The copy filmed hare has been reproduced thanks to the ganerosity of:

National Library of Canada

Tha imagoa appaaring hara ara tha bast quality possibia eonsidaring tha condition and iagibility of the original copy and in keeping with the filming contract specificationa.

Original copias in printed paper covers are filmed beginning with tha front covor and anding on the last page with a printed or illuatrated impression, or tha back covar whan appropriata. All othar original copiaa ara fiimad beginning on tha first page with a printed or illustrated impresaion, and ending on the last page with a printed or illuatratad imprasaien.

The last recorded freme on eech microfiche shell contain the symbol - (meaning "CON-TINUED"), or the symbol V (meening "END"), whichever applies.

Maps, plates, charts, etc.. may be filmed at different reduction ratios. Those too large to be entirely included in one exposure are filmed beginning in the upper left hend corner, left to right and top to bottom, as meny fremes as required. The following diagrams illustrate the method:

1 2 3 3

L'exemplaira filmé fut reproduit grâce à le générosité de:

Bibliothaqua nationala du Canada

Les images suivantes ont été reproduitas avec le plus grand soin. compta tanu da la condition et da la nattaté da l'axamplaire filmé, et an eenformiti avac laa conditions du contrst da filmage.

Les examplaires origineux dont la couvarture an papier est Imprimée sont filmés en commençant par la premier plat et en terminant soit par la darnièra page qui comporta una empreinte d'imprassion ou d'illustration. soit par la second plat, selon la cas. Tous les autres axamplairas origineux sont filmés an commençant par la pramiéra page qui comporta una ampreinta d'impreesion ou d'illustration at en terminant par le dernièra page qui comporta une talla emprainta.

Un des symbolas suivants apparaitra sur la dernière image de chaqua microfiche, selon le cas: la symbole de chaqua microfiche, selon le<br>cas: la symbole — signifia "A SUIVRE", le<br>symbole V signifie "EIN" symbole  $\nabla$  signifie "FIN".

Les cartes, pianches, tableaux, etc., pauvant âtra filmés à des taux de réduction différents. Lorsque la document est trop grand pour être reproduit an un seul cliché. il est filmé à pertir de l'engle supérieur gauche, de gauche à droite. et de haut en bas. an prenant le nombre d'imeges nécesseire. Les diegrammes suivants illustrent la méthode.

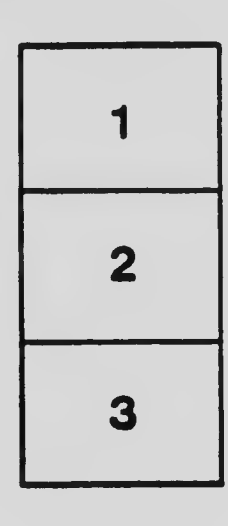

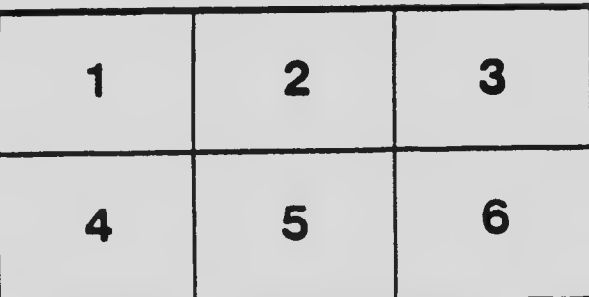